# **Lot-No.**

## **MANUAL**

**Ref. FR069 Real time – one step Expiry time: 1 year** 

100 Tests (Ready to use PCR kit)

Real time - Rift Valley Fever Virus **Figure 1.1 Conservative Conly for in vitro use-**

-**Only for veterinary use- -To be used by a technical person-**

#### **Principle and use:**

This amplification kit has been manufactured by *Genekam Biotechnology AG*, Germany to detect *Rift Valley Fever Virus*.

Real time PCR is based on fluorogenic dyes. In our kit we use 2 dyes, they are 6-Black hole (quencher) and Carboxy-fluorescein (reporter). Up to 36 Ct should be taken positive. Value between 36-40 Ct should be taken as marginal positive (doubtful).

This kit needs RNA which can be isolated from blood, serum, aborted foetus of animals, insects (e.g. mosquitoes), spleen, brain, lymph nodes, cell cultures, tissue and any body fluid. Kindly use good methods to isolate the RNA. Kindly take common safety laboratory precautions during working. *Please use gloves during work. Proceed clean and carefully otherwise you may cause contamination problems. Do not touch other objects like pens, chairs etc. during Part 1.*

*IMPORTANT: we added cotton or sponge in the lid of container of the kit, to avoid damage during transportation. Please remove this cotton or sponge from the lid of each container before storage.*

#### **Composition:**

It contains the following:

- RNA kit (RI, PF, NTP, RET, HX, DH)
- Tube A (2 tubes)
- Tube B (2 tubes)

• positive (+ve) control (one tube of D1): **cDNA – to be stored at -20°C, but this is to be prepared by the user. One can use vaccine or positive sample to prepare this sample.**  • negative (-Ve) Control (one tube of D2)

Please check them before you start. **Please keep all tube away from light.**

#### **Equipments needed:**

- Realtime PCR thermocycler
- Laboratory centrifuge
- microtubes (0.2ml)
- Pipette-tips with and without filter (20µl, 5µl & 1µl)
- Pipettes (quality pipettes)
- Paper and pen
- Microtube
- Ice
- Vortexer
- 96 well PCR plate

#### **Procedure:**

**PART 1: Conversion of RNA into cDNA.** This part should be done with our kit.

#### **ONCE AGAIN:**

#### **VERY IMPORTANT ! PLEASE USE GLOVES ! DON'T TOUCH ANY OTHER OBJECTS, OTHERWISE THERE MAY BE RNASE CONTERMINATION DURING THIS PART. YOU MUST WORK WITH DNASE- & RNASE-FREE, STERILE PIPETTE-TIPS WITH FILTER. WORK VERY CLEANLY.**

#### **STEP A**

 $2<sup>µ</sup>$ 

1. Mark your microtubes with a sample number and one with +Ve Control (this +ve control may be made by yourselves, if you have positive material, as we supply only cDNA, **otherwise work without this**).

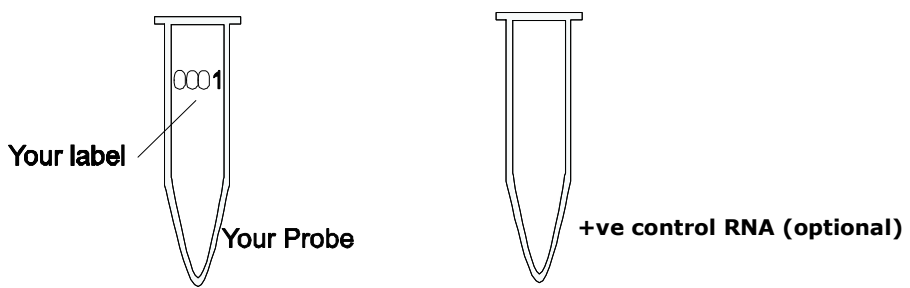

2. Add 2µl of your isolated RNA from your samples. Sometimes you may need 2.5 or 3µl of isolated RNA.

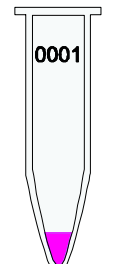

**your probe** 

3. Add 2µl of RNA (it can be made by you, if you have any sample of Rift Valley Fever virus, which has Rift Valley Fever as positive control) to +ve control tube. **It is optional but not necessary, if you have positive control (D2) to be run with the kit.**

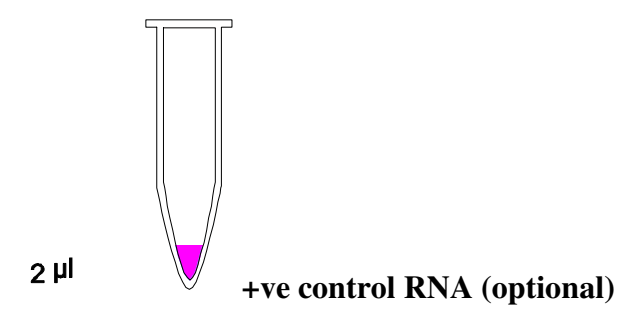

4. Add 1µl of HX (primer) tube and 9µl of DH (water) tube to each tube.

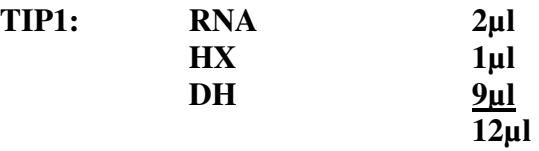

**In order to keep this step small, me must calculate the total requirement, e.g. for 10 probes you need 10µl of HX and 90µl DH. Take 10µl of 100µl for each reaction.** 

Centrifuge for a while (10-15 seconds) and incubate at 70°C for 5 minutes. Afterwards cool it down to 4°C (this can be done in the thermocycler).

5. Add: 4µl of PF (buffer) 1µl of RI (enzyme) 2µl of NTP (dNTP-Mix) to each tube Total: 7µl in tube

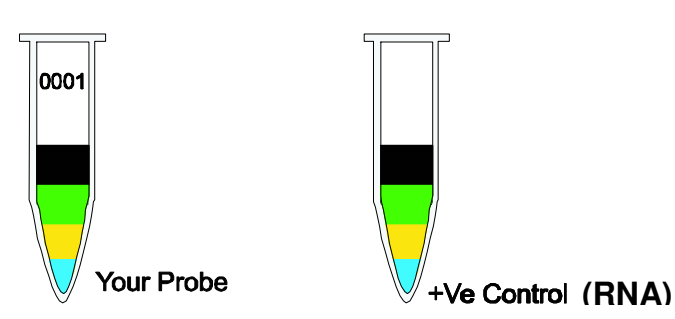

- **Tip:** you can calculate your need for chemicals and mix them together. After that you can add 7µl to each tube (e.g. you want to run 10 reactions, make 70 µl total. Add 7µl to each tube).
- 6. Run at 25°C for 5 minutes.
- 7. Add 1µl of RET (enzyme) to each tube.
- 8. Please control the level before going to the next step:

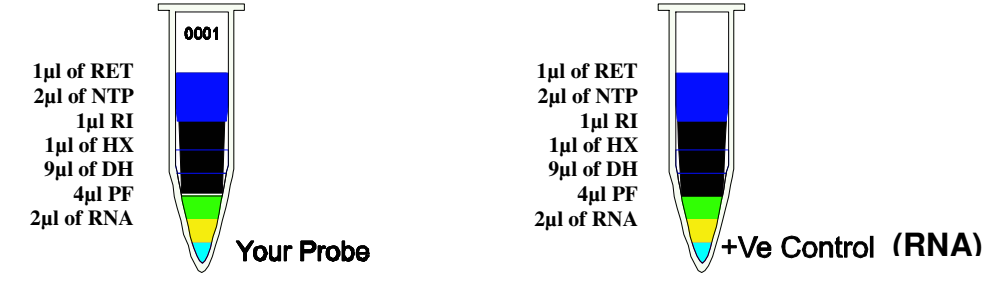

Run at:

**25°C for 10 minutes 42°C for 60 minutes 70°C for 10 minutes 4°C for 0 minutes** *(cool down to 4°C)*

This can be done in the thermocycler. Now you have got cDNA. Please proceed to PART 2 of the protocol (cDNA can be stored at -20°C). This cDNA can be used for further analysis of other diseases as this is made with hexamer primers.

### **PART 2 – it is a one step PCR.**

#### **STEP A**

1. Kindly thaw one tube A, B, C, D1 and D2. After thaw, kindly put the tubes at 4°C (as it is better). However, you can also work at room temperature (we work at room temperature in our laboratory) if the temperature is not too high, like 30°C. If not in use, store at -20°C.

2. Mark your microtubes with a sample number, +ve Control and –ve Control. You can use 96 well microplate instead of tubes.

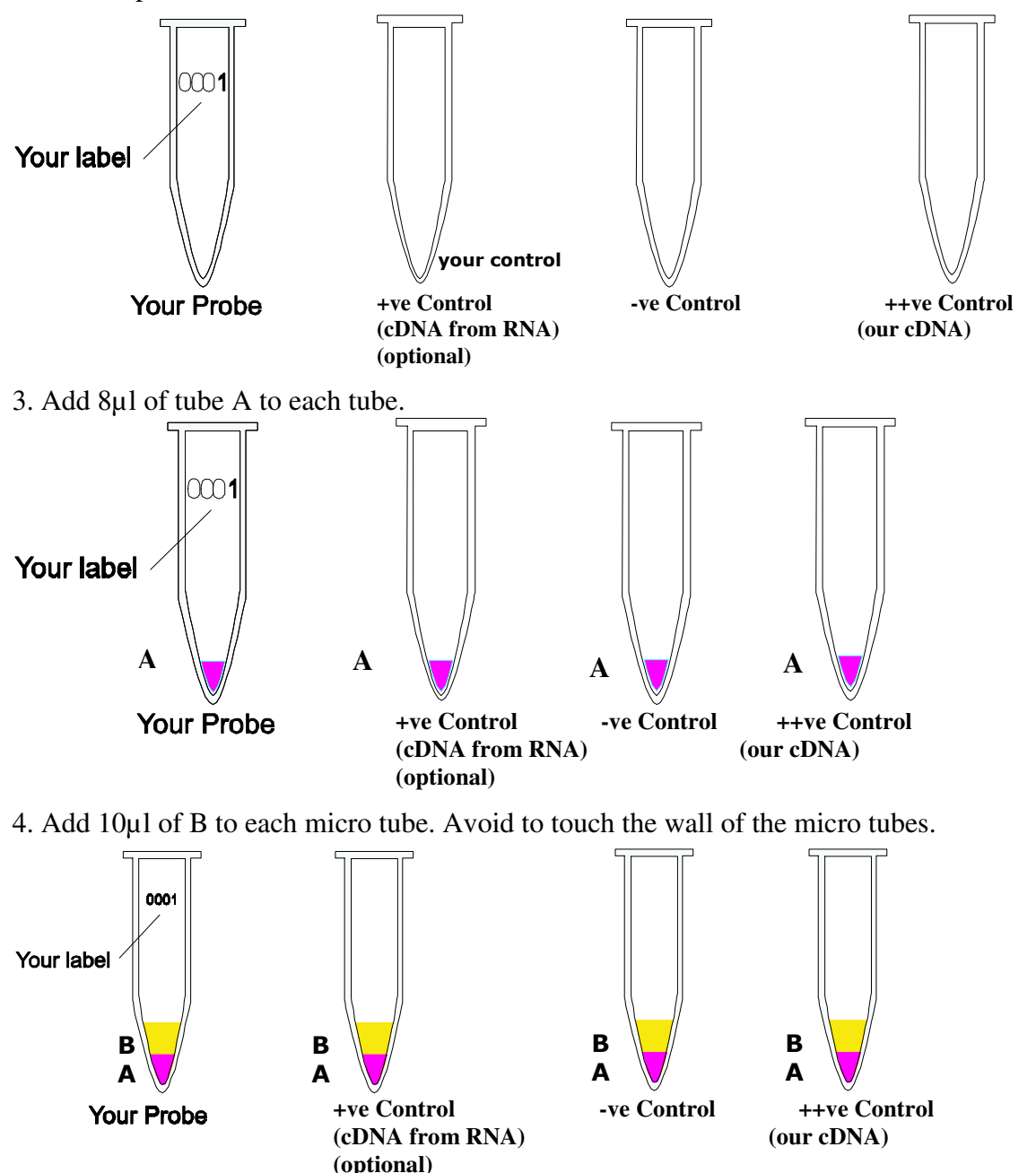

**TIP: Add 8µl A + 10µl B = 18µl per reaction. In case you want to run 10 reactions i.e. you need total 180µl, therefore you should mix 80µl of A + 100µl of B = 180µl from which you can take 18µl and add to each tube. This way you save time and hardware.** 

5. Add 2µl of your cDNA template (cDNA made in cDNA-synthesis, see Part 1) with pipette tip with filter to each micro tube according to your label except +Ve and -Ve (Avoid touching the wall). **Use every time a new pipette tip** (for each sample) ! Mix it.

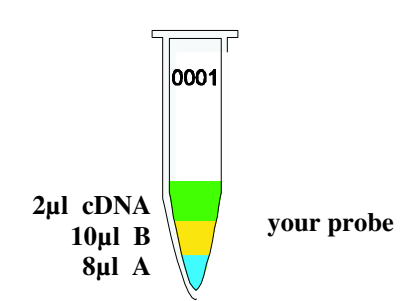

6. Use new pipette tip with filter. Add 2µl of +ve cDNA (made in PART 1) to +Ve Control (avoid to touch the wall). Use a new pipette tip. Mix it. **This is optional and therefore not essential.**

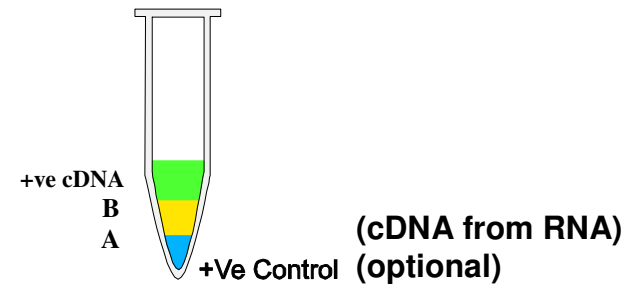

6a. Use new pipette tip with filter. Add 2µl of cDNA from tube D1. This is the positive control supplied with our kit, or it is to be prepared by the user, if this is not part of the kit. Mix it.

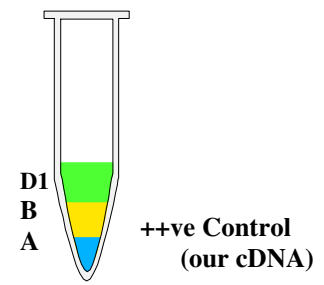

7. Use a new pipette tip. Add 2µl of –Ve (tube D2) to –Ve Control (don't touch the wall).Mix it.

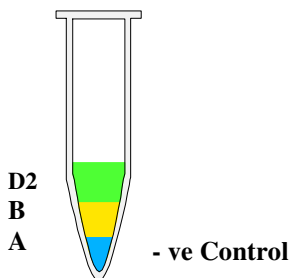

8. Centrifuge all tubes for 20 sec. for 8000 rpm (this is not necessary but it is better).

9. Run the program of your thermocycler as followings: Kindly check whether you have added everything correctly as the level of the volume of each micro tube must be almost the same.

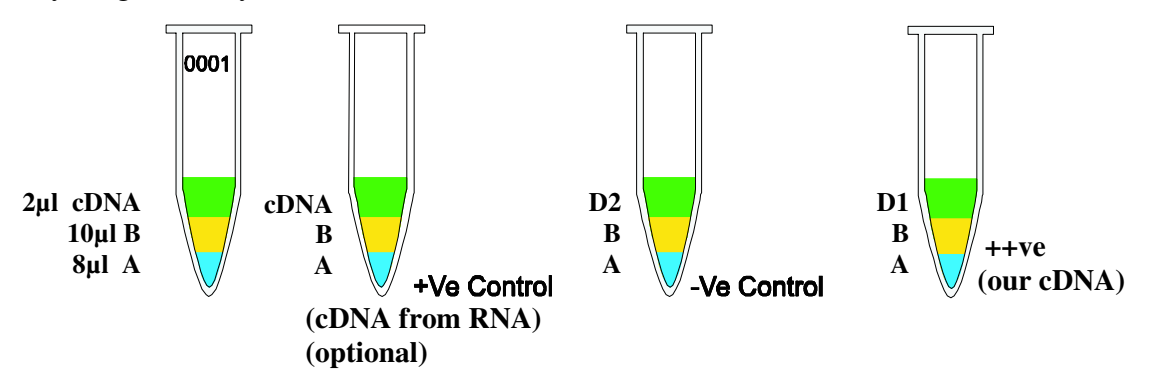

#### **You must use quencher and reporter dye to setup your software (see FAQ) and run the following program:**

15 seconds at 95°C 60 seconds at  $60^{\circ}$ C  $\rightarrow$  40 cycles

Before you start the PCR program, kindly check whether tubes are closed properly. **Microtubes must be in contact with metal block** (important!). There should be no air or lose contact with metal block of thermocycler.

10. After step 10 is finished take out the microtubes.

#### **STEP B**

Once the program will be finished one can see the graphics. The negative control should run along with the bottom and positive control must give a curve in the software graphics. Use your software to analyse the results.

#### **If you should find any mistakes, please let us know. Thank you.**

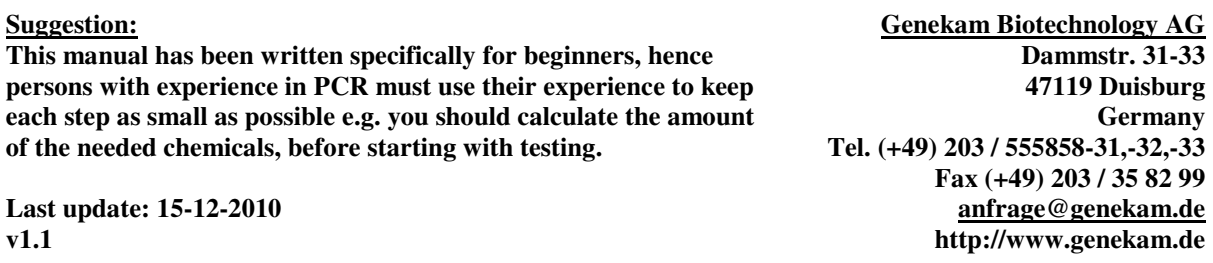

#### **FAQ:**

1) Q: I cannot find quencher and reporter dye in my software:

A: Many software has got the words: FAM (as reporter) and TAM (as quencher). Therefore select both in your software.

If your machines has only one word (for some machines only use the word FAM) you should select this one.